# **PanTiltHAT Documentation**

*Release 0.0.4*

**Phil Howard**

**Aug 26, 2017**

### **Contents**

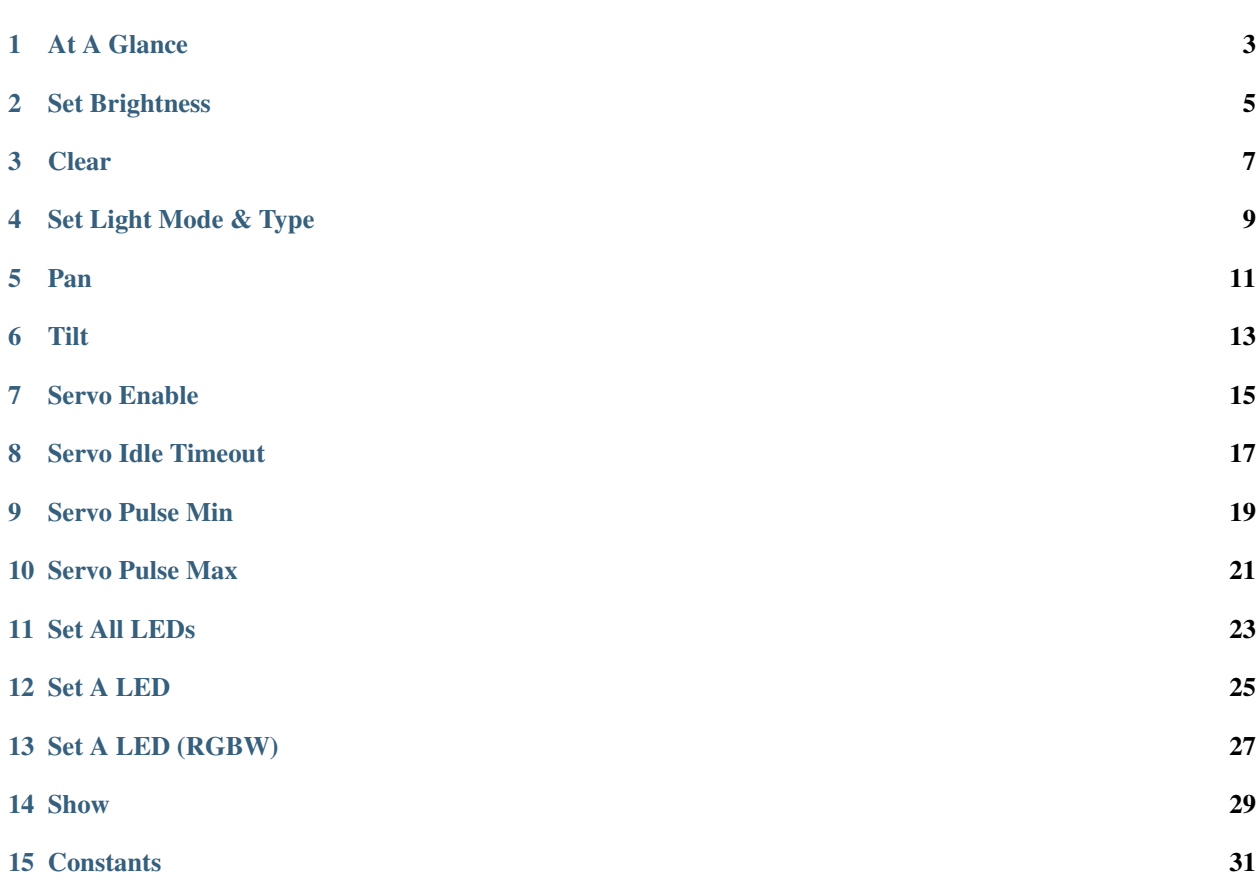

This documentation will guide you through the methods available in the Pan Tilt HAT python library.

Pan-Tilt HAT lets you mount and control one of our pan-tilt modules right on top of your Raspberry Pi. The HAT and its on-board microcontroller let you independently drive the two servos (pan and tilt), as well as driving up to 24 regular LED (with PWM control) or NeoPixel RGB (or RGBW) LEDs

- More information <https://shop.pimoroni.com/products/pan-tilt-hat>
- Get the code <https://github.com/pimoroni/pantilt-hat>
- Get help <http://forums.pimoroni.com/c/support>

At A Glance

```
class pantilthat.PanTilt(enable_lights=True, idle_timeout=2, light_mode=1, light_type=0,
                      servo1_min=575, servo1_max=2325, servo2_min=575, servo2_max=2325,
                      address=21, i2c_bus=None)
brightness(brightness)
clear()
get_pan()
get_servo_one()
get_servo_two()
get_tilt()
idle_timeout(value)
light_mode(mode)
light_type(set_type)
num_pixels()
pan(angle)
servo_enable(index, state)
servo_one(angle)
servo_pulse_max(index, value)
servo_pulse_min(index, value)
servo_two(angle)
set_all(red, green, blue, white=None)
set_pixel(index, red, green, blue, white=None)
set_pixel_rgbw(index, red, green, blue, white)
```
<span id="page-7-0"></span>**show**() **tilt**(*angle*)

### Set Brightness

#### <span id="page-8-1"></span><span id="page-8-0"></span>pantilthat.**brightness**(*brightness*) Set the brightness of the connected LED ring.

This only applies if light\_mode has been set to PWM.

It will be ignored otherwise.

Parameters **brightness** – Brightness from 0 to 255

Clear

<span id="page-10-1"></span><span id="page-10-0"></span>pantilthat.**clear**() Clear the buffer.

### Set Light Mode & Type

<span id="page-12-1"></span><span id="page-12-0"></span>pantilthat.**light\_mode**(*mode*) Set the light mode for attached lights.

PanTiltHAT can drive either WS2812 or SK6812 pixels, or provide a PWM dimming signal for regular LEDs.

•PWM - PWM-dimmable LEDs

•WS2812 - 24 WS2812 or 18 SK6812 pixels

pantilthat.**light\_type**(*set\_type*) Set the light type for attached lights.

Set the type of lighting strip connected:

•RGB - WS2812 pixels with RGB pixel order

•RGB - WS2812 pixels with GRB pixel order

•RGBW - SK6812 pixels with RGBW pixel order

•GRBW - SK6812 pixels with GRBW pixel order

### Pan

<span id="page-14-1"></span><span id="page-14-0"></span>pantilthat.**pan**(*angle*) Set position of servo 1 in degrees.

Parameters **angle** – Angle in degrees from -90 to 90

pantilthat.**servo\_one**(*angle*) Set position of servo 1 in degrees.

Parameters **angle** – Angle in degrees from -90 to 90

pantilthat.**get\_pan**() Get position of servo 1 in degrees.

### Tilt

<span id="page-16-1"></span><span id="page-16-0"></span>pantilthat.**tilt**(*angle*) Set position of servo 2 in degrees.

Parameters **angle** – Angle in degrees from -90 to 90

pantilthat.**servo\_two**(*angle*) Set position of servo 2 in degrees.

Parameters **angle** – Angle in degrees from -90 to 90

pantilthat.**get\_tilt**() Get position of servo 2 in degrees.

### Servo Enable

#### <span id="page-18-1"></span><span id="page-18-0"></span>pantilthat.**servo\_enable**(*index*, *state*) Enable or disable a servo.

Disabling a servo turns off the drive signal.

It's good practise to do this if you don't want the Pan/Tilt to point in a certain direction and instead want to save power.

- **index** Servo index: either 1 or 2
- **state** Servo state: True = on, False = off

Servo Idle Timeout

<span id="page-20-1"></span><span id="page-20-0"></span>pantilthat.**idle\_timeout**(*value*) Set the idle timeout for the servos

Configure the time, in seconds, after which the servos will be automatically disabled.

Parameters **value** – Timeout in seconds

Servo Pulse Min

<span id="page-22-1"></span><span id="page-22-0"></span>pantilthat.**servo\_pulse\_min**(*index*, *value*) Set the minimum high pulse for a servo in microseconds.

Parameters **value** – Value in microseconds

Servo Pulse Max

<span id="page-24-1"></span><span id="page-24-0"></span>pantilthat.**servo\_pulse\_max**(*index*, *value*) Set the maximum high pulse for a servo in microseconds.

Parameters **value** – Value in microseconds

### Set All LEDs

<span id="page-26-1"></span><span id="page-26-0"></span>pantilthat.**set\_all**(*red*, *green*, *blue*, *white=None*) Set all pixels in the buffer.

- **red** Amount of red, from 0 to 255
- **green** Amount of green, from 0 to 255
- **blue** Amount of blue, from 0 to 255
- **white** Optional amount of white for RGBW and GRBW strips

### Set A LED

<span id="page-28-1"></span><span id="page-28-0"></span>pantilthat.**set\_pixel**(*index*, *red*, *green*, *blue*, *white=None*) Set a single pixel in the buffer.

- **index** Index of pixel from 0 to 23
- **red** Amount of red, from 0 to 255
- **green** Amount of green, from 0 to 255
- **blue** Amount of blue, from 0 to 255
- **white** Optional amount of white for RGBW and GRBW strips

### Set A LED (RGBW)

```
pantilthat.set_pixel_rgbw(index, red, green, blue, white)
Set a single pixel in the buffer for GRBW lighting stick
```
- **index** Index of pixel from 0 to 17
- **red** Amount of red, from 0 to 255
- **green** Amount of green, from 0 to 255
- **blue** Amount of blue, from 0 to 255
- **white** Amount of white, from 0 to 255

Show

<span id="page-32-1"></span><span id="page-32-0"></span>pantilthat.**show**()

Display the buffer on the connected WS2812 strip.

### **Constants**

- <span id="page-34-0"></span>• WS2812 = 1 - used with pantilthat.light\_mode to set WS2812/SK6812 LEDs
- PWM = 0 used with pantilthat.light\_mode to set PWM dimmed LEDs
- RGB = 0 used with pantilthat.light\_type to set RGB WS2812 LEDs
- GRB = 1 used with pantilthat.light\_type to set GRB WS2812 LEDs
- RGBW = 2 used with pantilthat.light\_type to set RGBW SK6812 LEDs
- GRBW = 3 used with pantilthat.light\_type to set GRBW SK6812 LEDs

### Index

### B

brightness() (pantilthat.PanTilt method), [3](#page-6-1) brightness() (pantilthat.pantilthat method), [5](#page-8-1)

### C

clear() (pantilthat.PanTilt method), [3](#page-6-1) clear() (pantilthat.pantilthat method), [7](#page-10-1)

### G

get\_pan() (pantilthat.PanTilt method), [3](#page-6-1) get\_pan() (pantilthat.pantilthat method), [11](#page-14-1) get\_servo\_one() (pantilthat.PanTilt method), [3](#page-6-1) get\_servo\_two() (pantilthat.PanTilt method), [3](#page-6-1) get\_tilt() (pantilthat.PanTilt method), [3](#page-6-1) get tilt() (pantilthat.pantilthat method),  $13$ 

### I

idle\_timeout() (pantilthat.PanTilt method), [3](#page-6-1) idle\_timeout() (pantilthat.pantilthat method), [17](#page-20-1)

### L

light\_mode() (pantilthat.PanTilt method), [3](#page-6-1) light\_mode() (pantilthat.pantilthat method), [9](#page-12-1) light\_type() (pantilthat.PanTilt method), [3](#page-6-1) light\_type() (pantilthat.pantilthat method), [9](#page-12-1)

### N

num\_pixels() (pantilthat.PanTilt method), [3](#page-6-1)

### P

pan() (pantilthat.PanTilt method), [3](#page-6-1) pan() (pantilthat.pantilthat method), [11](#page-14-1) PanTilt (class in pantilthat), [3](#page-6-1)

### S

servo\_enable() (pantilthat.PanTilt method), [3](#page-6-1) servo\_enable() (pantilthat.pantilthat method), [15](#page-18-1) servo\_one() (pantilthat.PanTilt method), [3](#page-6-1)

servo\_one() (pantilthat.pantilthat method), [11](#page-14-1) servo pulse max() (pantilthat.PanTilt method), [3](#page-6-1) servo\_pulse\_max() (pantilthat.pantilthat method), [21](#page-24-1) servo\_pulse\_min() (pantilthat.PanTilt method), [3](#page-6-1) servo\_pulse\_min() (pantilthat.pantilthat method), [19](#page-22-1) servo two() (pantilthat.PanTilt method), [3](#page-6-1) servo\_two() (pantilthat.pantilthat method), [13](#page-16-1) set\_all() (pantilthat.PanTilt method), [3](#page-6-1) set\_all() (pantilthat.pantilthat method), [23](#page-26-1) set\_pixel() (pantilthat.PanTilt method), [3](#page-6-1) set\_pixel() (pantilthat.pantilthat method), [25](#page-28-1) set\_pixel\_rgbw() (pantilthat.PanTilt method), [3](#page-6-1) set pixel  $rgbw()$  (pantilthat.pantilthat method), [27](#page-30-1) show() (pantilthat.PanTilt method), [3](#page-6-1) show() (pantilthat.pantilthat method), [29](#page-32-1)

### T

tilt() (pantilthat.PanTilt method), [4](#page-7-0) tilt() (pantilthat.pantilthat method), [13](#page-16-1)